## $<<$ 3ds max $>$

 $<<$ 3ds max $>$ 

- 13 ISBN 9787303113101
- 10 ISBN 730311310X

出版时间:2010-8

页数:296

PDF

更多资源请访问:http://www.tushu007.com

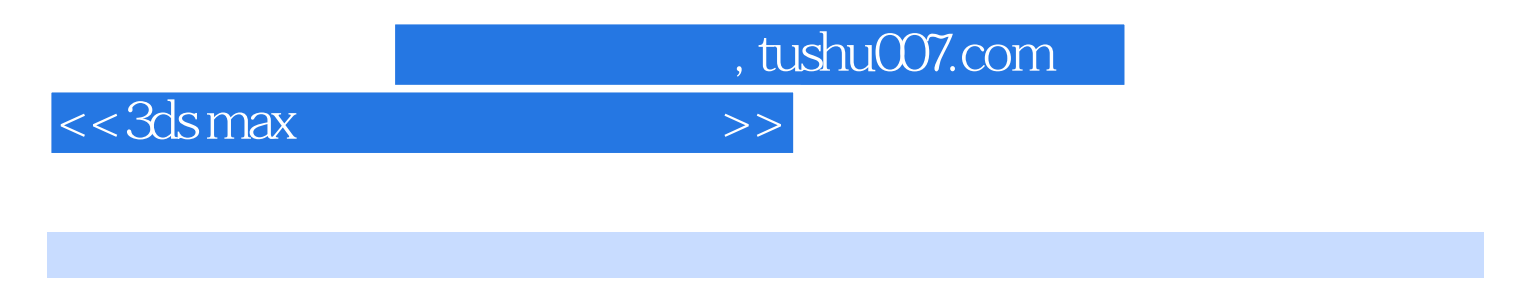

## $3DSMax$

 $\bf 1$ 

3DS Max 9

 $\Omega$ 

 $3$ 

 $<<$ 3ds max $>$ 

 $<<$ 3ds max $>$ 

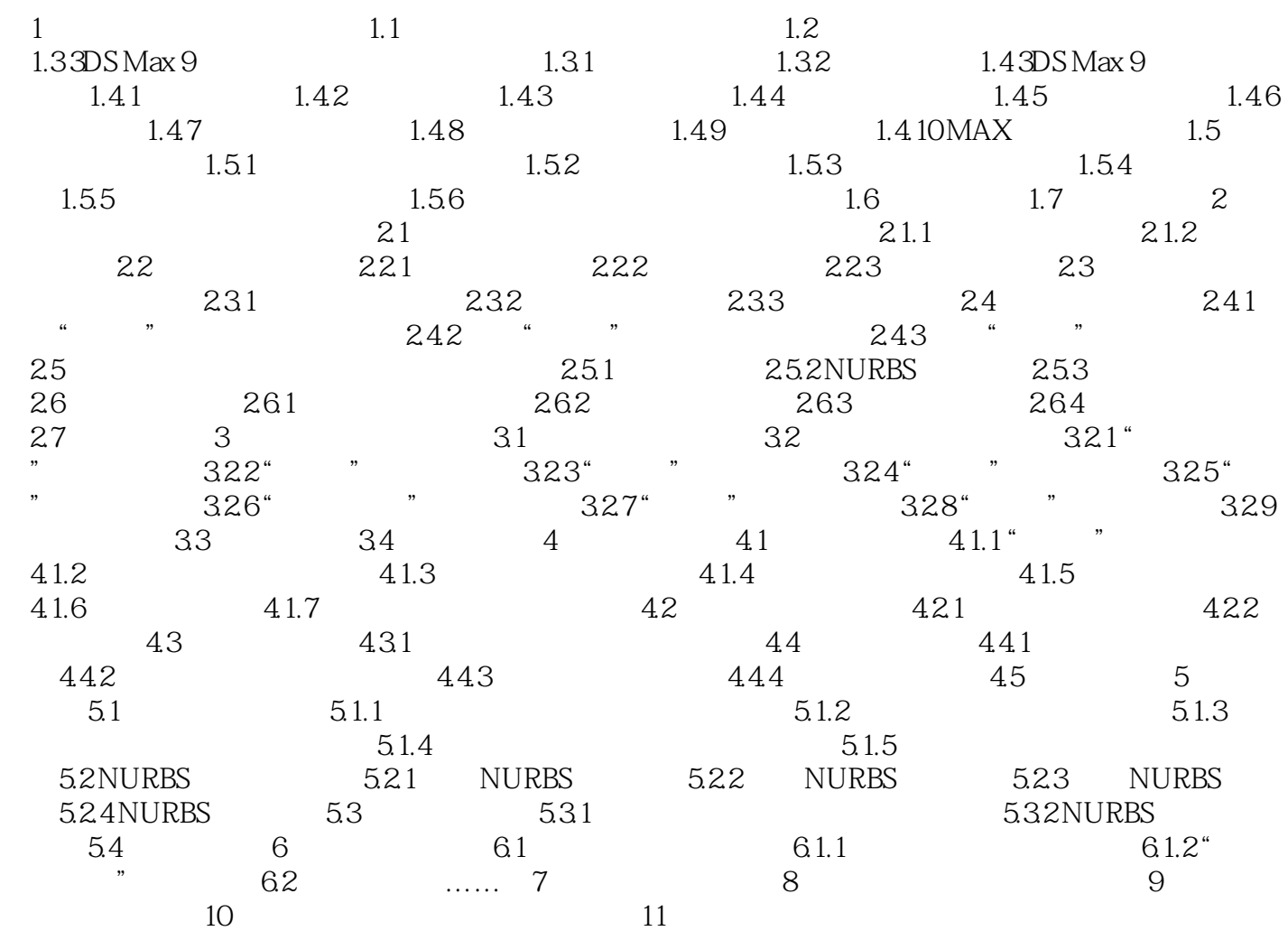

## $<<3dsmax$   $>>$

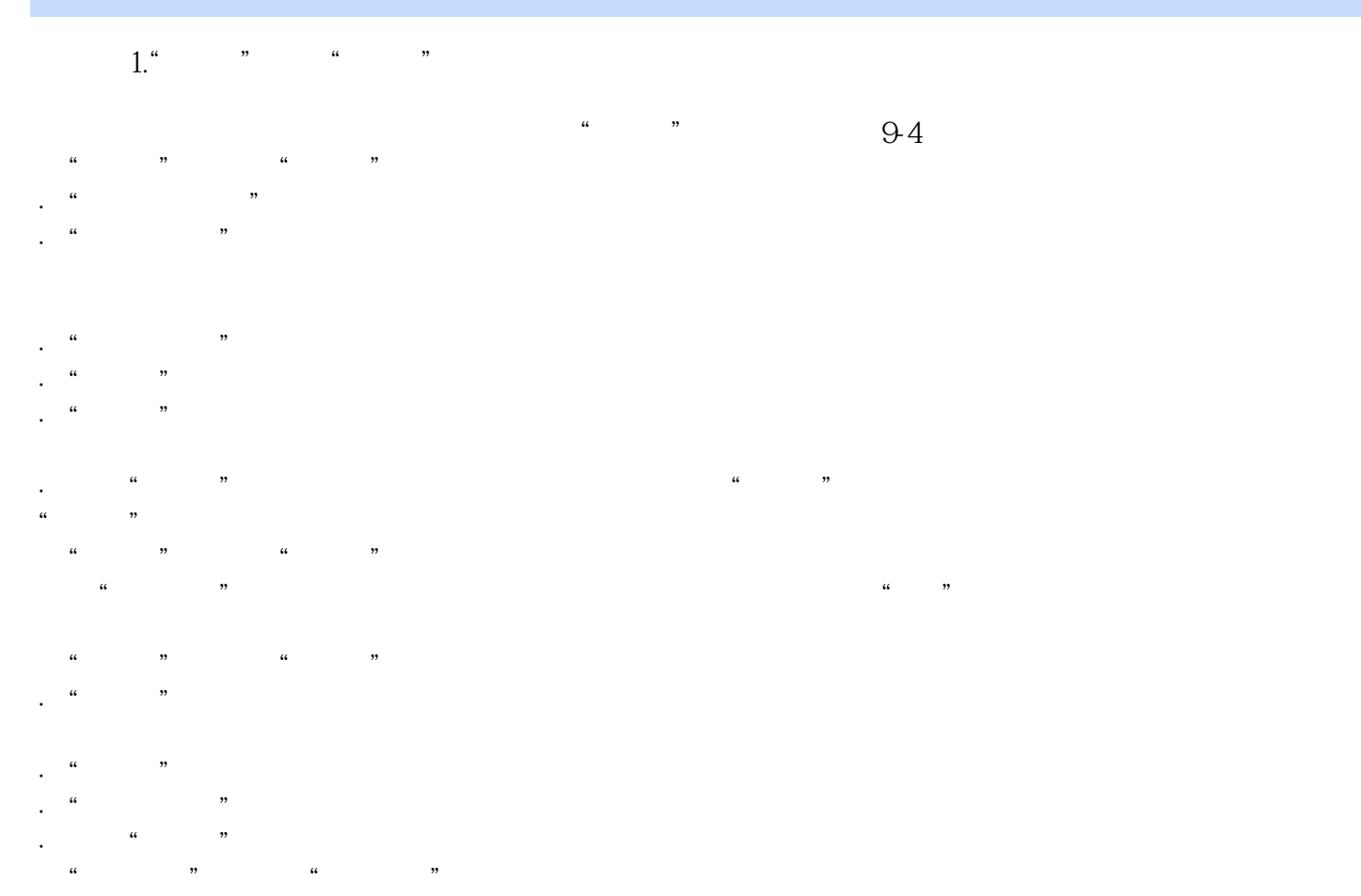

 $\mu$  and  $\mu$  and  $\mu$  and  $\mu$ 

 $\cdots$   $\cdots$   $\cdots$   $\cdots$  $\ddot{a}$  we have  $\ddot{b}$ 

 $<<$ 3ds max $>$ 

 $3d$ s max $,21$ 

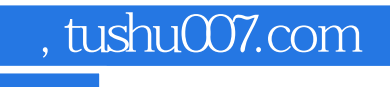

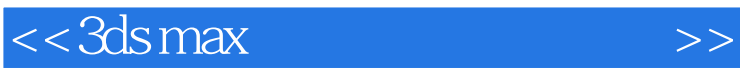

本站所提供下载的PDF图书仅提供预览和简介,请支持正版图书。

更多资源请访问:http://www.tushu007.com